Photoshop 2022 (Version 23.1) Keygen

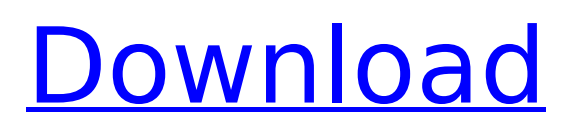

## **Photoshop 2022 (Version 23.1) Crack +**

Applying a product's settings Most of the steps in this book involve a little Photoshop. Throughout the book, you see areas that look as though they need attention, and a quick click of the button or a click of the Undo button takes care of that task. One of the things you may have noticed from the book's banner is that the Retouch menu usually looks different than other menus in the program. This chapter looks at the steps in using the Retouching menus and provides examples of how you can customize the Retouch menu. The only steps in a book that look unusual are the steps that change the settings for the photos. To change settings, just select the menu option from the Tools panel or on the menu bar and choose the settings you want.

### **Photoshop 2022 (Version 23.1) Download**

Review of the Best Free Photoshop Alternatives After searching through multiple Photoshop alternatives, we've curated a list of the best Photoshop alternatives based on our research and usage. If you don't want to use Photoshop or if Photoshop was paid, then you're probably looking for Photoshop alternatives to get things done in the fastest way possible. Whether you're a designer, photographer, graphic artist or a web designer, Photoshop will always be your best bet. Get to know the features of Photoshop alternative software in this guide. We'll break down the features for you and show what they can and cannot do. Best Photoshop Alternatives – The Ultimate List If you're looking for our top list of the best Photoshop alternatives, check it out below: At the very top of the list are Affinity Photo, which is a complete-fledged photo editing and organizing app. It is available on both PC and Mac, and supports every camera and iPhone. PhotoGrid is a simple app that works as a catalog manager for your media. You can add all your photos and videos and organize them into albums. The interface is simple and straightforward. #2: Affinity Photo When comparing Photoshop alternatives, Affinity Photo makes a great choice as a photo editor. It supports the latest versions of Photoshop and has an intuitive interface. You can choose from a palette of colors to darken or lighten the colors in any photo. It supports layers, masks, and a selection tool to crop and edit images. You can adjust your exposure, adjust white balance, and fix vignetting. The program offers unlimited undo, layers, and many options like resizing, masking, color adjustments, and much more. #3: Pixlr At number three we have Pixlr. It's a simple, free photo editor that offers a Photoshop-like photo editor that is based on Adobe's open source. It supports layers, curves, the crop tool, some basic effects, and unlimited undo. The interface is simple and it's drag and drop functionality is easy to use and intuitive. #4: Corel PaintShop Pro PaintShop Pro is a professional graphic design program that's adhered to a Windows environment. It supports over 400 colors and allows you to find every shade in the pantry. You get a ton of different effects, patterns and shapes 388ed7b0c7

## **Photoshop 2022 (Version 23.1) 2022**

Helping Furniture Sylvie and her fiance Mathias bought their sofa and loveseat from Hub Furniture in Milford. Sylvie, along with her fiancé Mathias, bought their fabric sofa and loveseat from Hub Furniture in Milford. "We know that Hub Furniture takes care of its customers and we have enjoyed our pieces for years. We would not shop anywhere else," she says. With over three decades of furniture-making experience, Hub Furniture strives to provide the best in customer service, high quality, fair pricing and outstanding quality furniture. With state-of-the-art manufacturing facilities in Westborough and Milford, Hub focuses on constructing high quality and sturdy furniture that will last a lifetime, especially for those who love the outdoors. Visit their showroom in Milford today.![](medchirrev76511-0056){#sp1.50} ![](medchirrev76511-0057){#sp2.51} ![](medchirrev76511-0058){#sp3.52} ![](medchirrev76511-0059){#sp4.53} ![](medchirrev76511-0060){#sp5.54} ![](medchirrev76511-0061){#sp6.55} ![](medchirrev76511-0062){#sp7.56} ![](medchirrev76511-0063){#sp8.57} ![](medchirrev76511-0064){#sp9.58} ![](medchirrev76511-0065){#sp10.59} ![](medchirrev76511-0066){#sp11.60} ![](medchirrev76511-0067){#sp12.61} ![](medchirrev76511-0068){#sp13.62} ![](medchirrev76511-0069){#sp14.63} ![](medchirrev76511-0070){#sp15.64} ![](medchirrev76511-0071){#sp16.65

### **What's New In Photoshop 2022 (Version 23.1)?**

1. Field of the Invention This invention relates to the field of data storage systems, and particularly to a method and system for authenticating input/output (IO) modules used in such systems. 2. Description of the Related Art Solid-state storage devices and other types of memory can be used in computer systems to store data. High-speed data access, reliability, and other factors are important considerations in using such devices. For example, data can be stored in solid-state memory in several ways. The memory cells of a solid-state memory device, such as a flash memory device, can be electrically erased and programmed to store data. The cells of such devices may be grouped into blocks, with an entire block being erased at a time. By way of another example, a disk-based storage device may be used to store data. Data can also be stored in a relatively high-speed solid-state memory system that includes flash memory, as a cache memory. A cache memory is a high-speed memory that stores data that has recently been used by the processor. In addition to the data itself, the cache memory also includes control logic and an array of storage cells. By reading data from the cache memory, the processor can avoid performing the time-consuming task of accessing main memory for the data. In a modern enterprise-level data storage system, data is usually stored on several kinds of devices. For example, a mass-marketed consumer-level data storage system may include a removable disk drive and a magnetic tape drive. In addition, a system may include a relatively inexpensive solid-state memory drive for storage of frequently used files. The solid-state memory drive, disk drive, and tape drive may be referred to as input/output (IO) modules. The disk drive and tape drive are typically used to store large amounts of data, but they are relatively slow and thus have a higher latency than the solid-state memory module. Consequently, the solid-state memory module may be used for storing files that will be read and read relatively infrequently (e.g., read only on a few occasions per day). Although a solid-state memory module may provide a higher bandwidth than an IO module, the solid-state memory module typically costs more. For example, the cost of a solid-state memory module may be several times greater than the cost of a conventional IO module. An enterprise-level data storage system may include a series of data storage subsystems, and each subsystem may include

# **System Requirements:**

How to Play: Watchmen is an amazing, story-driven, violent game. The aim of Watchmen is to tell you an amazing story by first showing you a large chunk of it in an interactive, combat-heavy, nonlinear fashion. To do this, the game features a persistent, open world with various locations which you can visit at any time. Once you get to a location, you will fight mobs that try to attack you. Your goal is to protect yourself as well as possible and complete the level. Watchmen uses the **TimeSplitters** 

[https://www.mil-spec-industries.com/system/files/webform/Photoshop-2021-Version-2231\\_16.pdf](https://www.mil-spec-industries.com/system/files/webform/Photoshop-2021-Version-2231_16.pdf) [https://torolocoonline.com/wp-content/uploads/2022/07/Adobe\\_Photoshop\\_CC\\_2019\\_Version\\_20\\_Crac](https://torolocoonline.com/wp-content/uploads/2022/07/Adobe_Photoshop_CC_2019_Version_20_Crack_Full_Version__Activation_Code_WinMac_Final_2022.pdf) k\_Full\_Version\_Activation\_Code\_WinMac\_Final\_2022.pdf <http://www.male-blog.com/2022/07/04/adobe-photoshop-cs5-hack-free-download-for-windows/> [https://whatsthebuzzvideo.com/wp](https://whatsthebuzzvideo.com/wp-content/uploads/2022/07/Photoshop_CC_2015_Version_18_Install_Crack__Download_Latest_2022.pdf)[content/uploads/2022/07/Photoshop\\_CC\\_2015\\_Version\\_18\\_Install\\_Crack\\_\\_Download\\_Latest\\_2022.pdf](https://whatsthebuzzvideo.com/wp-content/uploads/2022/07/Photoshop_CC_2015_Version_18_Install_Crack__Download_Latest_2022.pdf) [https://www.xn--gber-0ra.com/upload/files/2022/07/9T9gFXpXCKwnvBtTBMER\\_05\\_5af90ccf35e58476](https://www.xn--gber-0ra.com/upload/files/2022/07/9T9gFXpXCKwnvBtTBMER_05_5af90ccf35e58476ef030fefd3cabe91_file.pdf) [ef030fefd3cabe91\\_file.pdf](https://www.xn--gber-0ra.com/upload/files/2022/07/9T9gFXpXCKwnvBtTBMER_05_5af90ccf35e58476ef030fefd3cabe91_file.pdf) <https://mycoopmed.net/photoshop-2021-version-22-3-1-crack-keygen-free-x64/> [https://egypt-aquarium.com/advert/adobe-photoshop-2021-version-22-4-3-crack-keygen-with-serial](https://egypt-aquarium.com/advert/adobe-photoshop-2021-version-22-4-3-crack-keygen-with-serial-number-free-win-mac/)[number-free-win-mac/](https://egypt-aquarium.com/advert/adobe-photoshop-2021-version-22-4-3-crack-keygen-with-serial-number-free-win-mac/) <https://weilerbrand.de/wp-content/uploads/2022/07/bamwylh-1.pdf> <https://serverug.ru/news/adobe-photoshop-cs5-3264bit/> [https://cdn.geeb.xyz/upload/files/2022/07/gygGdi94AkUPO8tdJ6Zc\\_05\\_5af90ccf35e58476ef030fefd3c](https://cdn.geeb.xyz/upload/files/2022/07/gygGdi94AkUPO8tdJ6Zc_05_5af90ccf35e58476ef030fefd3cabe91_file.pdf) [abe91\\_file.pdf](https://cdn.geeb.xyz/upload/files/2022/07/gygGdi94AkUPO8tdJ6Zc_05_5af90ccf35e58476ef030fefd3cabe91_file.pdf) <https://www.cranfordnj.org/sites/g/files/vyhlif436/f/uploads/certifiedcopyapplication.pdf> <https://crystalshine.eu/wp-content/uploads/2022/07/giojag.pdf> [https://certifiedlisteners.org/wp](https://certifiedlisteners.org/wp-content/uploads/2022/07/Photoshop_2021_Version_222_Free_March2022.pdf)[content/uploads/2022/07/Photoshop\\_2021\\_Version\\_222\\_Free\\_March2022.pdf](https://certifiedlisteners.org/wp-content/uploads/2022/07/Photoshop_2021_Version_222_Free_March2022.pdf) <https://www.mil-spec-industries.com/system/files/webform/makyorig581.pdf> <https://wakelet.com/wake/ozqpv5KvDz7SnuQor-xmO> <https://innovacioncosmetica.com/wp-content/uploads/2022/07/callluci-1.pdf> [https://www.ci.cedarburg.wi.us/sites/g/files/vyhlif4241/f/pages/cedarburg\\_business\\_park\\_cedarburg\\_c](https://www.ci.cedarburg.wi.us/sites/g/files/vyhlif4241/f/pages/cedarburg_business_park_cedarburg_cjp_mks_sale.pdf) [jp\\_mks\\_sale.pdf](https://www.ci.cedarburg.wi.us/sites/g/files/vyhlif4241/f/pages/cedarburg_business_park_cedarburg_cjp_mks_sale.pdf) [https://www.sanjeevsrivastwa.com/photoshop-2021-version-22-0-1-jb-keygen-exe-download](https://www.sanjeevsrivastwa.com/photoshop-2021-version-22-0-1-jb-keygen-exe-download-updated-2022/)[updated-2022/](https://www.sanjeevsrivastwa.com/photoshop-2021-version-22-0-1-jb-keygen-exe-download-updated-2022/) <https://bluesteel.ie/wp-content/uploads/2022/07/ottwail.pdf> <http://theinspirationseekers.com/adobe-photoshop-express-registration-code/> <https://wakelet.com/wake/CZOEvnTRDI4teuF-9ltlY> <https://www.cchb.fr/wp-content/uploads/joltea.pdf> [http://idmalbo.yolasite.com/resources/Photoshop-2021-Version-2210-With-License-Key--For-PC-](http://idmalbo.yolasite.com/resources/Photoshop-2021-Version-2210-With-License-Key--For-PC-Latest.pdf)[Latest.pdf](http://idmalbo.yolasite.com/resources/Photoshop-2021-Version-2210-With-License-Key--For-PC-Latest.pdf) [https://bustedrudder.com/advert/photoshop-2022-version-23-2-crack-keygen-free-download-win-mac](https://bustedrudder.com/advert/photoshop-2022-version-23-2-crack-keygen-free-download-win-mac-april-2022/)[april-2022/](https://bustedrudder.com/advert/photoshop-2022-version-23-2-crack-keygen-free-download-win-mac-april-2022/) <https://venbud.com/advert/photoshop-2022-version-23-0-mac-win-2022-latest/> <https://cycloneispinmop.com/photoshop-express-crack-exe-file-keygen-for-lifetime-free-x64/> [https://www.alltagsunterstuetzung.at/advert/photoshop-2021-version-22-install-crack-free-download](https://www.alltagsunterstuetzung.at/advert/photoshop-2021-version-22-install-crack-free-download-updated-2022-2/)[updated-2022-2/](https://www.alltagsunterstuetzung.at/advert/photoshop-2021-version-22-install-crack-free-download-updated-2022-2/) <https://www.idhealthagency.com/uncategorized/adobe-photoshop-cs4-lifetime-activation-code/> [https://livefitstore.in/advert/adobe-photoshop-cc-2015-version-18-serial-key-for-windows](https://livefitstore.in/advert/adobe-photoshop-cc-2015-version-18-serial-key-for-windows-updated-2022/)[updated-2022/](https://livefitstore.in/advert/adobe-photoshop-cc-2015-version-18-serial-key-for-windows-updated-2022/) <http://hominginportland.com/?p=9990>